### Support Vector Machines for Data Classification and Regression

### Chih-Jen Lin Department of Computer Science National Taiwan University

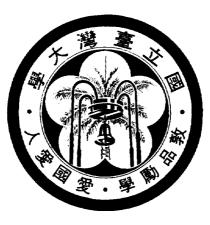

### Outline

- Support vector classification
- Two practical example
- Support vector regression
- Discussion and conclusions

## **Data Classification**

- Given training data in different classes (labels known) Predict test data (labels unknown)
- Examples
  - Handwritten digits recognition
  - Spam filtering
  - Text classification
  - Prediction of signal peptide in human secretory proteins
- Training and testing

- Methods:
  - Nearest Neighbor
  - Neural Networks
  - Decision Tree
- Support vector machines: a new method
- Becoming more and more popular

# **Why Support Vector Machines**

- Existing methods: Nearest neighbor, Neural networks, decision trees.
- SVM: a new one
- In my opinion, after careful data pre-processing Appropriately use NN or SVM ⇒ similar accuracy
- But, users may not use them properly
- The chance of SVM
  - Easier for users to appropriately use it
  - The ambition: replacing NN on some applications

# **Support Vector Classification**

- Training vectors :  $\mathbf{x}_i, i = 1, \ldots, l$
- Consider a simple case with two classes:
   Define a vector y

$$y_i = \begin{cases} 1 & \text{if } \mathbf{x}_i \text{ in class 1} \\ -1 & \text{if } \mathbf{x}_i \text{ in class 2}, \end{cases}$$

A hyperplane which separates all data

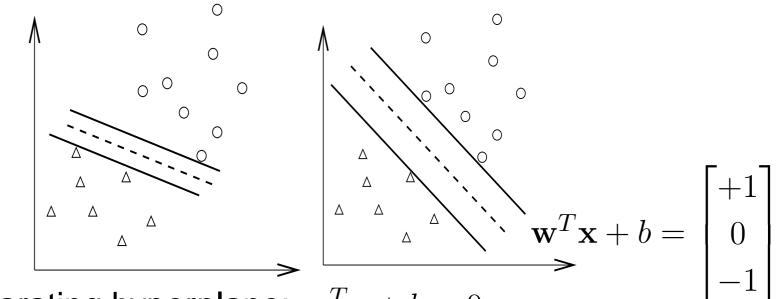

• A separating hyperplane:  $\mathbf{w}^T \mathbf{x} + b = 0$ 

$$(\mathbf{w}^T \mathbf{x}_i) + b > 0 \quad \text{if } y_i = 1$$
$$(\mathbf{w}^T \mathbf{x}_i) + b < 0 \quad \text{if } y_i = -1$$

Decision function f(x) = sign(w<sup>T</sup>x + b), x: test data Variables: w and b : Need to know coefficients of a plane

Many possible choices of w and b

Select w, b with the maximal margin.
Maximal distance between w<sup>T</sup>x + b = ±1

$$(\mathbf{w}^T \mathbf{x}_i) + b \ge 1$$
 if  $y_i = 1$   
 $(\mathbf{w}^T \mathbf{x}_i) + b \le -1$  if  $y_i = -1$ 

• Distance between 
$$\mathbf{w}^T \mathbf{x} + b = 1$$
 and  $-1$ :  
 $2/||\mathbf{w}|| = 2/\sqrt{\mathbf{w}^T \mathbf{w}}$   
•  $\max 2/||\mathbf{w}|| \equiv \min \mathbf{w}^T \mathbf{w}/2$   
 $\min_{\mathbf{w},b} \quad \frac{1}{2}\mathbf{w}^T \mathbf{w}$   
subject to  $y_i((\mathbf{w}^T \mathbf{x}_i) + b) \ge 1,$   
 $i = 1, \dots, l.$ 

# **Higher Dimensional Feature Spaces**

- Earlier we tried to find a linear separating hyperplane
   Data may not be linear separable
- Non-separable case: allow training errors

$$\min_{\mathbf{w},b,\boldsymbol{\xi}} \quad \frac{1}{2}\mathbf{w}^T\mathbf{w} + C\sum_{i=1}^{l} \xi_i$$
$$y_i((\mathbf{w}^T\mathbf{x}_i) + b) \ge 1 - \xi_i,$$
$$\xi_i \ge 0, \ i = 1, \dots, l$$

•  $\xi_i > 1$ ,  $\mathbf{x}_i$  not on the correct side of the separating plane

• C: large penalty parameter, most  $\xi_i$  are zero

#### Nonlinear case: linear separable in other spaces ?

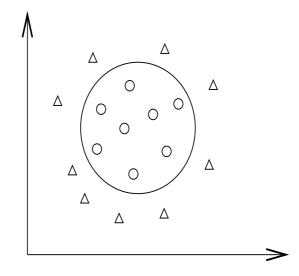

Higher dimensional (maybe infinite) feature space

$$\phi(\mathbf{x}) = (\phi_1(\mathbf{x}), \phi_2(\mathbf{x}), \ldots).$$

• Example: 
$$\mathbf{x} \in R^3, \phi(\mathbf{x}) \in R^{10}$$

$$\phi(\mathbf{x}) = (1, \sqrt{2}x_1, \sqrt{2}x_2, \sqrt{2}x_3, x_1^2, \\ x_2^2, x_3^2, \sqrt{2}x_1x_2, \sqrt{2}x_1x_3, \sqrt{2}x_2x_3)$$

A standard problem [Cortes and Vapnik, 1995]:

$$\min_{\mathbf{w},b,\boldsymbol{\xi}} \quad \frac{1}{2}\mathbf{w}^T\mathbf{w} + C\sum_{i=1}^{l}\xi_i$$
  
subject to  $y_i(\mathbf{w}^T\boldsymbol{\phi}(\mathbf{x}_i) + b) \ge 1 - \xi_i, \ \xi_i \ge 0, \ i = 1, \dots, l.$ 

## **Finding the Decision Function**

- w: a vector in a high dimensional space  $\Rightarrow$  maybe infinite variables
- The dual problem

$$\min_{\boldsymbol{\alpha}} \quad \frac{1}{2} \boldsymbol{\alpha}^T Q \boldsymbol{\alpha} - \mathbf{e}^T \boldsymbol{\alpha}$$
subject to
$$0 \le \alpha_i \le C, i = 1, \dots, l$$

$$\mathbf{y}^T \boldsymbol{\alpha} = 0,$$

where  $Q_{ij} = y_i y_j \phi(\mathbf{x}_i)^T \phi(\mathbf{x}_j)$  and  $\mathbf{e} = [1, \dots, 1]^T$ 

$$\mathbf{w} = \sum_{i=1}^{l} \alpha_i y_i \phi(\mathbf{x}_i)$$

- Primal and dual: optimization theory. Not trivial. Infinite dimensional programming.
- A finite problem:
   #variables = #training data
- $Q_{ij} = y_i y_j \phi(\mathbf{x}_i)^T \phi(\mathbf{x}_j)$  needs a closed form Efficient calculation of high dimensional inner products Kernel trick,  $K(\mathbf{x}_i, \mathbf{x}_j) = \phi(\mathbf{x}_i)^T \phi(\mathbf{x}_j)$

$${\scriptstyle ullet}$$
 Example:  ${f x}_i \in R^3, \phi({f x}_i) \in R^{10}$ 

$$\phi(\mathbf{x}_i) = (1, \sqrt{2}(x_i)_1, \sqrt{2}(x_i)_2, \sqrt{2}(x_i)_3, (x_i)_1^2, (x_i)_2^2, (x_i)_3^2, \sqrt{2}(x_i)_1(x_i)_2, \sqrt{2}(x_i)_1(x_i)_3, \sqrt{2}(x_i)_2(x_i)_3)$$

Then 
$$\phi(\mathbf{x}_i)^T \phi(\mathbf{x}_j) = (1 + \mathbf{x}_i^T \mathbf{x}_j)^2$$
.

**Popular methods:**  $K(\mathbf{x}_i, \mathbf{x}_j) =$ 

 $e^{-\gamma \|\mathbf{x}_i - \mathbf{x}_j\|^2}$ , (Radial Basis Function)  $(\mathbf{x}_i^T \mathbf{x}_j / a + b)^d$  (Polynomial kernel)

### **Kernel Tricks**

- Kernel:  $K(\mathbf{x}, \mathbf{y}) = \phi(\mathbf{x})^T \phi(\mathbf{y})$
- No need to explicitly know  $\phi(\mathbf{x})$
- Common kernels  $K(\mathbf{x}_i, \mathbf{x}_j) =$

 $e^{-\gamma \|\mathbf{x}_i - \mathbf{x}_j\|^2}$ , (Radial Basis Function)  $(\mathbf{x}_i^T \mathbf{x}_j / a + b)^d$  (Polynomial kernel)

- They can be inner product in infinite dimensional space
- Assume  $x \in R^1$  and  $\gamma > 0$ .

$$e^{-\gamma ||x_i - x_j||^2} = e^{-\gamma (x_i - x_j)^2} = e^{-\gamma x_i^2 + 2\gamma x_i x_j - \gamma x_j^2}$$
  
=  $e^{-\gamma x_i^2 - \gamma x_j^2} \left(1 + \frac{2\gamma x_i x_j}{1!} + \frac{(2\gamma x_i x_j)^2}{2!} + \frac{(2\gamma x_i x_j)^3}{3!} + \cdots\right)$   
=  $e^{-\gamma x_i^2 - \gamma x_j^2} \left(1 \cdot 1 + \sqrt{\frac{2\gamma}{1!}} x_i \cdot \sqrt{\frac{2\gamma}{1!}} x_j + \sqrt{\frac{(2\gamma)^2}{2!}} x_i^2 \cdot \sqrt{\frac{(2\gamma)^2}{2!}} x_j^2 + \sqrt{\frac{(2\gamma)^3}{3!}} x_i^3 \cdot \sqrt{\frac{(2\gamma)^3}{3!}} x_j^3 + \cdots\right)$   
=  $\phi(x_i)^T \phi(x_j),$ 

where

$$\phi(x) = e^{-\gamma x^2} [1, \sqrt{\frac{2\gamma}{1!}} x, \sqrt{\frac{(2\gamma)^2}{2!}} x^2, \sqrt{\frac{(2\gamma)^3}{3!}} x^3, \cdots]^T.$$

### **Decision function**

- w: maybe an infinite vector
- At optimum

$$\mathbf{w} = \sum_{i=1}^{l} \alpha_i y_i \phi(\mathbf{x}_i)$$

Decision function

$$\mathbf{w}^{T}\phi(\mathbf{x}) + b$$

$$= \sum_{i=1}^{l} \alpha_{i} y_{i} \phi(\mathbf{x}_{i})^{T} \phi(\mathbf{x}) + b$$

$$= \sum_{i=1}^{l} \alpha_{i} y_{i} K(\mathbf{x}_{i}, \mathbf{x}) + b$$

### No need to have $\ensuremath{\mathbf{w}}$

- $\blacksquare$  > 0: 1st class, < 0: 2nd class
- Only  $\phi(\mathbf{x}_i)$  of  $\alpha_i > 0$  used

 $\alpha_i > 0 \Rightarrow$  support vectors

# **Support Vectors: More Important Data**

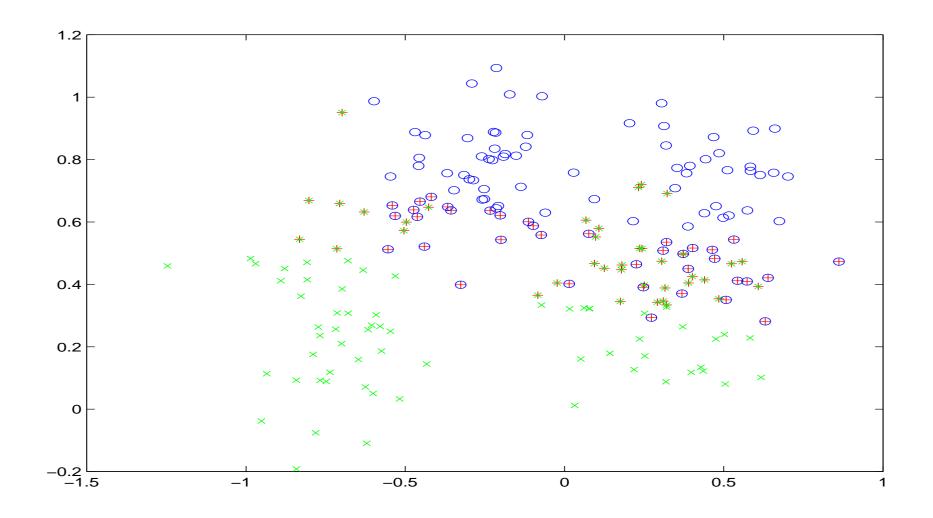

## Let Us Try An Example

### A problem from astroparticle physics

1.0 1:2.617300e+01 2:5.886700e+01 3:-1.894697e-01 4:1.251225e+02 1.0 1:5.707397e+01 2:2.214040e+02 3:8.607959e-02 4:1.229114e+02 1.0 1:1.725900e+01 2:1.734360e+02 3:-1.298053e-01 4:1.250318e+02 1.0 1:2.177940e+01 2:1.249531e+02 3:1.538853e-01 4:1.527150e+02 1.0 1:9.133997e+01 2:2.935699e+02 3:1.423918e-01 4:1.605402e+02 1.0 1:5.537500e+01 2:1.792220e+02 3:1.654953e-01 4:1.112273e+02 1.0 1:2.956200e+01 2:1.913570e+02 3:9.901439e-02 4:1.034076e+02

- Training and testing sets available: 3,089 and 4,000
- Data format is an issue

### **SVM software:** LIBSVM

- http://www.csie.ntu.edu.tw/~cjlin/libsvm
- Now one of the most used SVM software
- Installation
- On Unix: Download zip file and make
- On Windows:
  - Download zip file and make
  - o c:nmake -f Makefile.win
  - Windows binaries included in the package

### **Usage of** LIBSVM

### Training

Usage: svm-train [options] training\_set\_file
options:

- -s svm\_type : set type of SVM (default 0)
  - 0 -- C-SVC
  - 1 -- nu-SVC
  - 2 -- one-class SVM
  - 3 -- epsilon-SVR
  - 4 -- nu-SVR
- -t kernel\_type : set type of kernel function

#### Testing

Usage: svm-predict test\_file model\_file outp

## **Training and Testing**

### Training

```
$./svm-train train.1
.....*
optimization finished, #iter = 6131
nu = 0.606144
obj = -1061.528899, rho = -0.495258
nSV = 3053, nBSV = 724
Total nSV = 3053
```

### Testing

\$./svm-predict test.1 train.1.model
 test.1.predict
Accuracy = 66.925% (2677/4000)

## What does this Output Mean

- obj: the optimal objective value of the dual SVM
- rho: -b in the decision function
- nSV and nBSV: number of support vectors and bounded support vectors

(i.e.,  $\alpha_i = C$ ).

nu-svm is a somewhat equivalent form of C-SVM where C is replaced by  $\nu$ .

## Why this Fails

- After training, nearly 100% support vectors
- Training and testing accuracy different

\$./svm-predict train.1 train.1.model o
Accuracy = 99.7734% (3082/3089)

Most kernel elements:

$$K_{ij} \begin{cases} = 1 & \text{if } i = j, \\ \to 0 & \text{if } i \neq j. \end{cases}$$

## **Data Scaling**

- Without scaling
   Attributes in greater numeric ranges may dominate
- Example:

|                | height | sex |
|----------------|--------|-----|
| $\mathbf{x}_1$ | 150    | F   |
| $\mathbf{x}_2$ | 180    | Μ   |
| $\mathbf{x}_3$ | 185    | Μ   |

and

$$y_1 = 0, y_2 = 1, y_3 = 1.$$

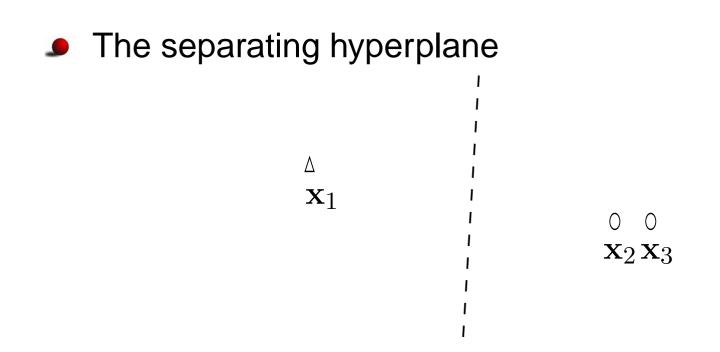

- Decision strongly depends on the first attribute
- What if the second is more important

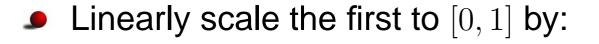

 $\frac{1 \text{st attribute} - 150}{185 - 150},$ 

New points and separating hyperplane

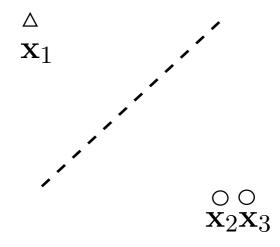

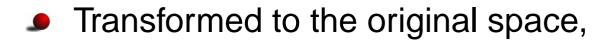

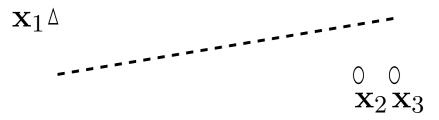

The second attribute plays a role

### **After Data Scaling**

### A common mistake

\$./svm-scale -l -l -u l train.l > train.l.scale \$./svm-scale -l -l -u l test.l > test.l.scale

### Same factor on training and testing

- \$./svm-scale -s range1 train.1 > train.1.sca
- \$./svm-scale -r range1 test.1 > test.1.scale
- \$./svm-train train.1.scale
- \$./svm-predict test.1.scale train.1.scale.mo
  test.1.predict
  - $\rightarrow$  Accuracy = 96.15%
- We store the scaling factor used in training and apply them for testing set

# **More on Training**

Train scaled data and then prediction

- \$./svm-train train.1.scale
- \$./svm-predict test.1.scale train.1.scale.mo
  test.1.predict
  - $\rightarrow$  Accuracy = 96.15%
- Training accuracy now is

\$./svm-predict train.1.scale train.1.scale.me Accuracy = 96.439% (2979/3089) (classification)

Default parameter

• 
$$C = 1, \gamma = 0.25$$

### **Different Parameters**

• If we use 
$$C = 20, \gamma = 400$$

\$./svm-train -c 20 -g 400 train.1.scale ./svm-predict train.1.scale train.1.scale.mod

Accuracy = 100% (3089/3089) (classification)

100% training accuracy but

\$./svm-predict test.1.scale train.1.scale.mo
Accuracy = 82.7% (3308/4000) (classification

- Very bad test accuracy
- Overfitting happens

## **Overfitting and Underfitting**

- When training and predicting a data, we should
  - Avoid underfitting: small training error
  - Avoid overfitting: small testing error

# • and $\blacktriangle$ : training; $\bigcirc$ and $\triangle$ : testing

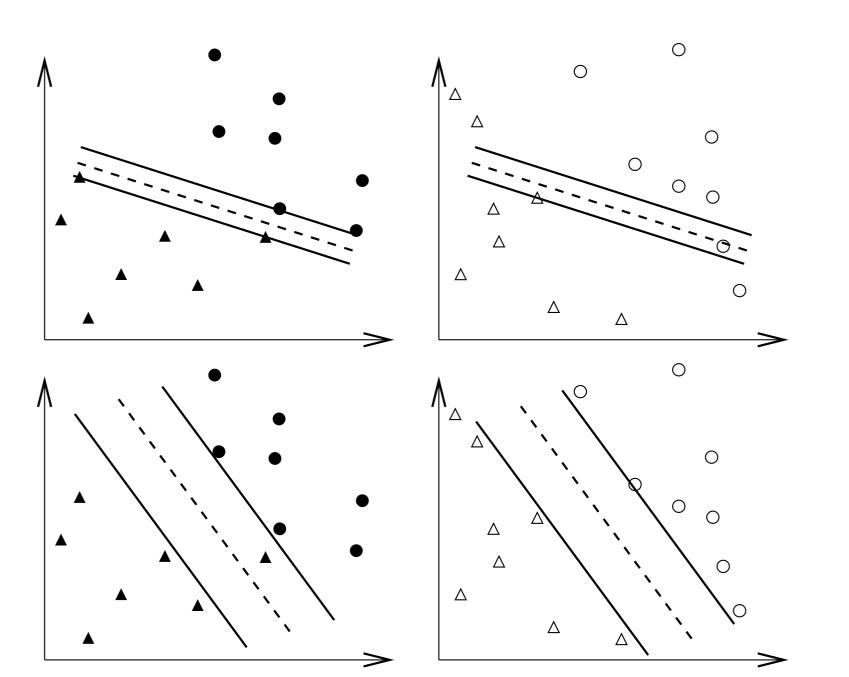

. – p.36/80

## Overfitting

### In theory

You can easily achieve 100% training accuracy

- This is useless
- Surprisingly

Many application papers did this

### **Parameter Selection**

- Is very important
- Now parameters are
   C, kernel parameters
- Example:

$$\gamma \text{ of } e^{-\gamma \|\mathbf{x}_i - \mathbf{x}_j\|^2}$$
  
 $a, b, d \text{ of } (\mathbf{x}_i^T \mathbf{x}_j / a + b)^d$ 

How to select them ? So performance better ?

## **Performance Evaluation**

- Training errors not important; only test errors count
- I training data,  $x_i ∈ R^n, y_i ∈ \{+1, -1\}, i = 1, ..., l$ , a learning machine:

$$x \to f(\mathbf{x}, \alpha), f(\mathbf{x}, \alpha) = 1 \text{ or } -1.$$

Different  $\alpha$ : different machines

The expected test error (generalized error)

$$R(\alpha) = \int \frac{1}{2} |y - f(\mathbf{x}, \alpha)| dP(\mathbf{x}, y)$$

y: class of x (i.e. 1 or -1)

•  $P(\mathbf{x}, y)$  unknown, empirical risk (training error):

$$R_{emp}(\alpha) = \frac{1}{2l} \sum_{i=1}^{l} |y_i - f(\mathbf{x}_i, \alpha)|$$

■  $\frac{1}{2}|y_i - f(\mathbf{x}_i, \alpha)|$ : loss, choose  $0 \le \eta \le 1$ , with probability at least  $1 - \eta$ :

 $R(\alpha) \leq R_{emp}(\alpha) + \text{ another term}$ 

- A good pattern recognition method: minimize both terms at the same time
- $R_{emp}(\alpha) \to 0$ another term  $\to$  large

## **Performance Evaluation (Cont.)**

### In practice

Available data  $\Rightarrow$  training and validation

- Train the training
- Test the validation
- k-fold cross validation:
  - Data randomly separated to k groups.
  - Each time k 1 as training and one as testing

## **CV and Test Accuracy**

If we select parameters so that CV is the highest,

- Does CV represent future test accuracy ?
- Slightly different
- If we have enough parameters, we can achieve 100% CV as well
  - e.g. more parameters than # of training data
  - But test accuracy may be different
- 🥒 So
  - Available data with class labels
  - $\bullet$   $\Rightarrow$  training, validation, testing

- Using CV on training + validation
- Predict testing with the best parameters from CV

## **A Simple Procedure**

- 1. Conduct simple scaling on the data
- 2. Consider RBF kernel  $K(x, y) = e^{-\gamma ||x-y||^2}$
- 3. Use cross-validation to find the best parameter C and  $\gamma$
- 4. Use the best *C* and  $\gamma$  to train the whole training set
- 5. Test
- Best C and  $\gamma$  by training k-1 and the whole ?
  In theory, a minor difference

No problem in practice

## **Parameter Selection Procedure in LIBSVM**

grid search + CV

\$./grid.py train.1 train.1.scale
[local] -1 -7 85.1408 (best c=0.5, g=0.0078125, rate=85.1408)
[local] 5 -7 95.4354 (best c=32.0, g=0.0078125, rate=95.4354)
.

grid.py: a python script in the python directory of LIBSVM

#### Easy parallelization on a cluster

\$./grid.py train.1 train.1.scale
[linux1] -1 -7 85.1408 (best c=0.5, g=0.0078125, rate=85.1408)
[linux7] 5 -7 95.4354 (best c=32.0, g=0.0078125, rate=95.4354)

## **Parallel Parameter Selection**

Specify machine names in grid.py

```
telnet_workers = []
ssh_workers = ['linux1','linux1','linux2',
'linux3']
nr_local_worker = 1
```

linux1: more powerful or two CPUs

- A simple centralized control
   Load balancing not a problem
- We can use other tools
   Too simple so not consider them

### **Contour of Parameter Selection**

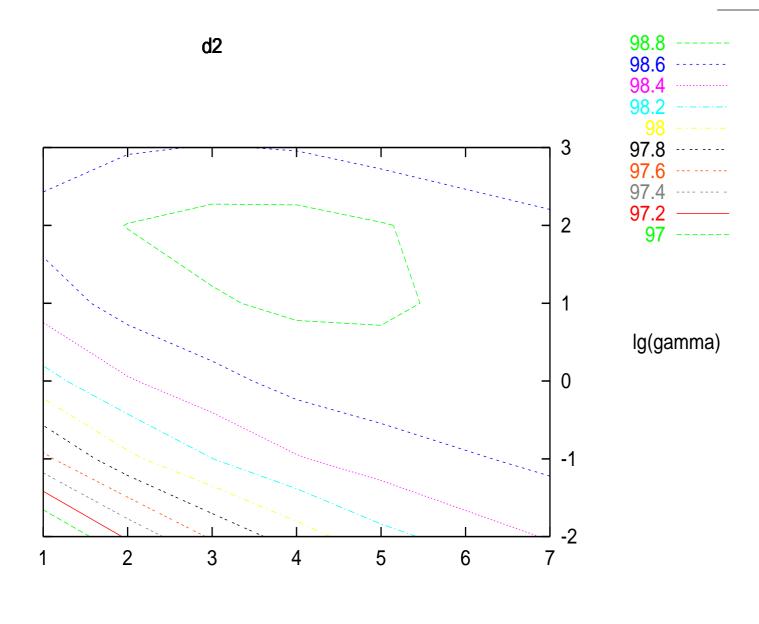

## **Simple script in** LIBSVM

```
easy.py: a script for dummies
```

```
$python easy.py train.1 test.1
Scaling training data...
Cross validation...
Best c=2.0, g=2.0
Training...
Scaling testing data...
Testing...
Accuracy = 96.875% (3875/4000)
```

## Example: Engine Misfire Detection

## **Problem Description**

- First problem of IJCNN Challenge 2001, data from Ford
- Given time series length T = 50,000
- The kth data

 $x_1(k), x_2(k), x_3(k), x_4(k), x_5(k), y(k)$ 

- $y(k) = \pm 1$ : output, affected only by  $x_1(k), \ldots, x_4(k)$
- $x_5(k) = 1$ , *k*th data considered for evaluating accuracy
- 50,000 training data, 100,000 testing data (in two sets)

### • Past and future information may affect y(k)

•  $x_1(k)$ : periodically nine 0s, one 1, nine 0s, one 1, and so on.

### Example:

0.00000 1.00000 -0.999991 0.169769 0.000000 0.00000 0.000292 -0.6595380.169769 1.00000 0.000000 -0.6607380.169128 -0.020372 1.0000 -0.660307 1.000000 0.169128 0.007305 1.000000.169525 0.002519 -0.660159 0.000000 1.00000 -0.659091 0.169525 0.018198 1.00000 0.000000 0.000000 -0.660532 0.169525 -0.024526 1.0000 0.169525 0.012458 1.00000 0.00000 -0.659798

•  $x_4(k)$  more important

## **Background: Engine Misfire Detection**

How engine works

Air-fuel mixture injected to cylinder

intact, compression, combustion, exhaustion

- Engine misfire: a substantial fraction of a cylinder's air-fuel mixture fails to ignite
- Frequent misfires: pollutants and costly replacement
- On-board detection:

Engine crankshaft rational dynamics with a position sensor

Training data: from some expensive experimental environment

## **Encoding Schemes**

- For SVM: each data is a vector
- $x_1(k)$ : periodically nine 0s, one 1, nine 0s, one 1, ...
  - 10 binary attributes  $x_1(k-5), \ldots, x_1(k+4)$  for the *k*th data
  - $x_1(k)$ : an integer in 1 to 10
  - Which one is better
  - We think 10 binaries better for SVM
- $x_4(k)$  more important

Including  $x_4(k-5), \ldots, x_4(k+4)$  for the *k*th data

Each training data: 22 attributes

## **Training SVM**

- Selecting parameters; generating a good model for prediction
- **RBF kernel**  $K(\mathbf{x}_i, \mathbf{x}_j) = \phi(\mathbf{x}_i)^T \phi(\mathbf{x}_j) = e^{-\gamma ||\mathbf{x}_i \mathbf{x}_j||^2}$
- **•** Two parameters:  $\gamma$  and C
- Five-fold cross validation on 50,000 data
   Data randomly separated to five groups.
   Each time four as training and one as testing
- Use  $C = 2^4, \gamma = 2^2$  and train 50,000 data for the final model

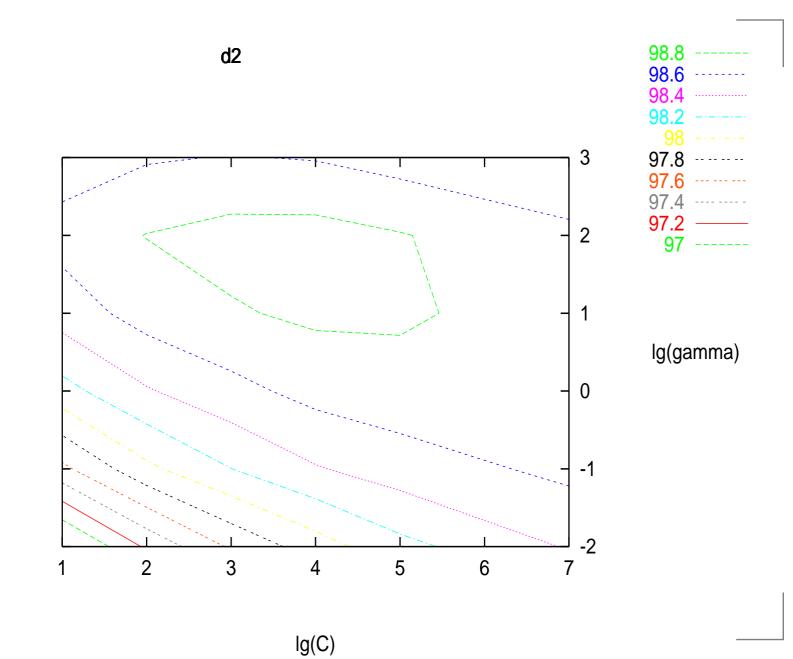

. – p.56/80

- Test set 1: 656 errors, Test set 2: 637 errors
- About 3000 support vectors of 50,000 training data
   A good case for SVM
- This is just the outline. There are other details.
- It is essential to do model selection.

# **SVM Optimization Problems**

## **SVM Primal and Dual**

Standard SVM

$$\min_{\mathbf{w},b,\boldsymbol{\xi}} \quad \frac{1}{2}\mathbf{w}^T\mathbf{w} + C\sum_{i=1}^{l}\xi_i$$
subject to
$$y_i(\mathbf{w}^T\phi(\mathbf{x}_i) + b) \ge 1 - \xi_i,$$

$$\xi_i \ge 0, \ i = 1, \dots, l.$$

- w: huge vector variable
   Possibly infinite variables
- Practically we solve a different but strongly related problem

#### Dual problem

$$\begin{split} \min_{\boldsymbol{\alpha}} & \frac{1}{2} \sum_{i=1}^{l} \sum_{j=1}^{l} \alpha_{i} \alpha_{j} y_{i} y_{j} \phi(\mathbf{x}_{i})^{T} \phi(\mathbf{x}_{j}) - \sum_{i=1}^{l} \alpha_{i} \\ \text{subject to} & 0 \leq \alpha_{i} \leq C, \qquad i = 1, \dots, l, \\ & \sum_{i=1}^{l} y_{i} \alpha_{i} = 0. \end{split}$$

• 
$$K(\mathbf{x}_i, \mathbf{x}_j) = \phi(\mathbf{x}_i)^T \phi(\mathbf{x}_j)$$
 available using special  $\phi$ 

- $\alpha$ : *l* variables; finite
- Original SVM: called primal

### **Primal Dual Relationship**

At optimum

$$\bar{\mathbf{w}} = \sum_{i=1}^{l} \bar{\alpha}_{i} y_{i} \phi(\mathbf{x}_{i})$$

$$\frac{1}{2} \bar{\mathbf{w}}^{T} \bar{\mathbf{w}} + C \sum_{i=1}^{l} \bar{\xi}_{i} = \mathbf{e}^{T} \bar{\boldsymbol{\alpha}} - \frac{1}{2} \bar{\boldsymbol{\alpha}}^{T} Q \bar{\boldsymbol{\alpha}}.$$
(1)
(2)

where  $e = [1, ..., 1]^T$ .

- Primal objective value = Dual objective value
  LIBSVM solves dual  $\Rightarrow$  negative objective value
- How does this dual come from ?

## **Derivation of the Dual**

- We follow the description in [Bazaraa et al., 1993]
- Consider a simpler problem

$$\min_{\mathbf{w},b} \quad \frac{1}{2} \mathbf{w}^T \mathbf{w}$$
  
subject to  $y_i(\mathbf{w}^T \phi(\mathbf{x}_i) + b) \ge 1, i = 1, \dots, l.$ 

Its dual

$$\begin{split} \min_{\boldsymbol{\alpha}} & \frac{1}{2} \sum_{i=1}^{l} \sum_{j=1}^{l} \alpha_{i} \alpha_{j} y_{i} y_{j} \phi(\mathbf{x}_{i})^{T} \phi(\mathbf{x}_{j}) - \sum_{i=1}^{l} \alpha_{i} \\ \text{subject to} & 0 \leq \alpha_{i}, \qquad i = 1, \dots, l, \\ & \sum_{i=1}^{l} y_{i} \alpha_{i} = 0. \end{split}$$

- p.62/80

## **Lagrangian Dual**

$$\max_{\boldsymbol{\alpha} \ge 0} (\min_{\mathbf{w}, b} L(\mathbf{w}, b, \boldsymbol{\alpha})), \tag{3}$$

where

$$L(\mathbf{w}, b, \boldsymbol{\alpha}) = \frac{1}{2} \|\mathbf{w}\|^2 - \sum_{i=1}^{l} \alpha_i \left( y_i(\mathbf{w}^T \phi(\mathbf{x}_i) + b) - 1 \right).$$
(4)

- Minimize with respect to the primal variables w and b
- Maximize with respect to the dual variables  $\alpha_i$ .
- There are different dual problems
   Lagrangian dual is one

- Assume ( $\bar{\mathbf{w}}, \bar{b}$ ) optimal for the primal with optimal objective value  $\gamma = \frac{1}{2} \|\bar{\mathbf{w}}\|^2$ .
- **•** No  $(\mathbf{w}, b)$  satisfies

$$\frac{1}{2} \|\mathbf{w}\|^2 < \gamma \text{ and } y_i(\mathbf{w}^T \phi(\mathbf{x}_i) + b) \ge 1, \quad i = 1, \dots, l.$$
 (5)

• There is  $\bar{\alpha} \ge 0$  such that for all  $\mathbf{w}, b$ 

$$\frac{1}{2} \|\mathbf{w}\|^2 - \gamma - \sum_{i=1}^l \bar{\alpha}_i \left( y_i(\mathbf{w}^T \phi(\mathbf{x}_i) + b) - 1 \right) \ge 0.$$
 (6)

Quite intuitive, detailed proof omitted

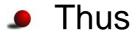

$$\max_{\boldsymbol{\alpha} \ge 0} \min_{\mathbf{w}, b} L(\mathbf{w}, b, \boldsymbol{\alpha}) \ge \gamma.$$
(7)

i.e., for any  $\alpha$ ,

$$\min_{\mathbf{w},b} L(\mathbf{w},b,\boldsymbol{\alpha}) \leq L(\bar{\mathbf{w}},\bar{b},\boldsymbol{\alpha}),$$

#### SO

$$\max_{\boldsymbol{\alpha} \ge 0} \min_{\mathbf{w}, b} L(\mathbf{w}, b, \boldsymbol{\alpha}) \le \max_{\boldsymbol{\alpha} \ge 0} L(\bar{\mathbf{w}}, \bar{b}, \boldsymbol{\alpha}) = \frac{1}{2} \|\bar{\mathbf{w}}\|^2 = \gamma.$$
 (8)

#### "=" holds

Strong duality: primal and dual the same optimal objective value.

• With 
$$\bar{\alpha}_i \ge 0$$
 and  $y_i(\bar{\mathbf{w}}^T \phi(\mathbf{x}_i) + \bar{b}) - 1 \ge 0$ ,

$$\bar{\alpha}_i[y_i(\bar{\mathbf{w}}^T\phi(\mathbf{x}_i)+\bar{b})-1]=0, \quad i=1,\ldots,l,$$

Complementarity condition.

Simplify the dual, when  $\alpha$  is fixed,

$$\min_{\mathbf{w},b} L(\mathbf{w}, b, \boldsymbol{\alpha}) = \begin{cases} -\infty & \text{if } \sum_{i=1}^{l} \alpha_{i} y_{i} \neq 0 \\ \min_{\mathbf{w}} \frac{1}{2} \mathbf{w}^{T} \mathbf{w} - \sum_{i=1}^{l} \alpha_{i} [y_{i}(\mathbf{w}^{T} \phi(\mathbf{x}_{i}) - 1] & \text{if } \sum_{i=1}^{l} \alpha_{i} y_{i} = 0 \end{cases}$$
(9)

$$\frac{\partial}{\partial \mathbf{w}} L(\mathbf{w}, b, \boldsymbol{\alpha}) = 0.$$

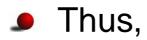

$$\mathbf{w} = \sum_{i=1}^{l} \alpha_i y_i \phi(\mathbf{x}_i).$$
(10)

#### More details

$$\frac{\partial}{\partial \mathbf{w}} L(\mathbf{w}, b, \boldsymbol{\alpha}) = \begin{bmatrix} \frac{\partial}{\partial w_1} L(\mathbf{w}, b, \boldsymbol{\alpha}) \\ \vdots \\ \frac{\partial}{\partial w_n} L(\mathbf{w}, b, \boldsymbol{\alpha}) \end{bmatrix}$$

Assume  $\mathbf{w} \in \mathbb{R}^n$ 

•  $L(\mathbf{w}, b, \boldsymbol{\alpha})$  rewritten as

$$\frac{1}{2}\sum_{j=1}^{n} w_j^2 - \sum_{i=1}^{l} \alpha_i [y_i(\sum_{j=1}^{n} w_j \phi(\mathbf{x}_i)_j - 1]]$$

🥒 So

$$\frac{\partial}{\partial w_j} L(\mathbf{w}, b, \boldsymbol{\alpha}) = w_j - \sum_{i=1}^l \alpha_i y_i \phi(\mathbf{x}_i)_j = 0$$

Note that

$$\mathbf{w}^{T}\mathbf{w} = \left(\sum_{i=1}^{l} \alpha_{i} y_{i} \phi(\mathbf{x}_{i})\right)^{T} \left(\sum_{j=1}^{l} \alpha_{j} y_{j} \phi(\mathbf{x}_{j})\right)$$
$$= \sum_{i,j} \alpha_{i} \alpha_{j} y_{i} y_{j} \phi(\mathbf{x}_{i})^{T} \phi(\mathbf{x}_{j})$$

#### The dual is

$$\max_{\boldsymbol{\alpha} \ge 0} \begin{cases} \sum_{i=1}^{l} \alpha_i - \frac{1}{2} \sum_{i,j} \alpha_i \alpha_j y_i y_j \phi(\mathbf{x}_i)^T \phi(\mathbf{x}_j) & \text{if } \sum_{i=1}^{l} \alpha_i y_i = 0\\ -\infty & \text{if } \sum_{i=1}^{l} \alpha_i y_i \neq 0 \end{cases}$$

-∞ definitely not maximum of the dual
 Dual optimal solution not happen when ∑<sup>l</sup><sub>i=1</sub> α<sub>i</sub>y<sub>i</sub> ≠ 0.
 Dual simplified to

$$\max_{\boldsymbol{\alpha}\in R^{l}} \qquad \sum_{i=1}^{l} \alpha_{i} - \frac{1}{2} \sum_{i=1}^{l} \sum_{j=1}^{l} \alpha_{i} \alpha_{j} y_{i} y_{j} \phi(\mathbf{x}_{i})^{T} \phi(\mathbf{x}_{j})$$
  
subject to 
$$\alpha_{i} \geq 0, i = 1, \dots, l, \text{ and } \sum_{i=1}^{l} \alpha_{i} y_{i} = 0.$$

Karush-Kuhn-Tucker (KKT) optimality conditions of the primal:

$$\bar{\alpha}_{i}[y_{i}(\bar{\mathbf{w}}^{T}\phi(\mathbf{x}_{i})+\bar{b})-1] = 0, \quad i = 1, \dots, l,$$
$$\sum_{i=1}^{l} \alpha_{i}y_{i} = 0, \alpha_{i} \ge 0, \forall i,$$
$$\mathbf{w} = \sum_{i=1}^{l} \alpha_{i}y_{i}\phi(\mathbf{x}_{i}).$$

- The derivation with additional variables  $\xi_i$ Similar

## An Example

• Two training data in  $R^1$ :

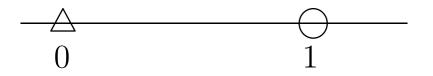

What is the separating hyperplane ?

## **Primal Problem**

- $\mathbf{x}_1 = 0, \mathbf{x}_2 = 1$  with  $\mathbf{y} = [-1, 1]^T$ .
- Primal problem

$$\min_{\substack{w,b}\\ w,b} \quad \frac{1}{2}w^2$$
subject to
$$w \cdot 1 + b \ge 1, \qquad (11)$$

$$-1(w \cdot 0 + b) \ge 1. \qquad (12)$$

- $-b \ge 1$  and  $w \ge 1 b \ge 2$ .
- **•** For any (w, b) satisfying two inequality constraints

$$w \ge 2$$

- We are minimizing  $\frac{1}{2}w^2$ The smallest possibility is w = 2.
- (w,b) = (2,-1) is the optimal solution.
- The separating hyperplane 2x 1 = 0In the middle of the two training data:

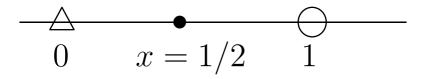

### **Dual Problem**

Formula derived before

$$\begin{split} \min_{\boldsymbol{\alpha}\in R^l} & \quad \frac{1}{2}\sum_{i=1}^l\sum_{j=1}^l\alpha_i\alpha_jy_iy_j\phi(\mathbf{x}_i)^T\phi(\mathbf{x}_j)-\sum_{i=1}^l\alpha_i\\ \text{subject to} & \quad \alpha_i\geq 0, i=1,\ldots,l, \text{ and } \sum_{i=1}^l\alpha_iy_i=0. \end{split}$$

Get the objective function

$$\mathbf{x}_1^T \mathbf{x}_1 = 0, \mathbf{x}_1^T \mathbf{x}_2 = 0$$
$$\mathbf{x}_2^T \mathbf{x}_1 = 0, \mathbf{x}_2^T \mathbf{x}_2 = 1$$

Objective function

$$\frac{1}{2}\alpha_1^2 - (\alpha_1 + \alpha_2)$$

$$= \frac{1}{2} \begin{bmatrix} \alpha_1 & \alpha_2 \end{bmatrix} \begin{bmatrix} 0 & 0 \\ 0 & 1 \end{bmatrix} \begin{bmatrix} \alpha_1 \\ \alpha_2 \end{bmatrix} - \begin{bmatrix} 1 & 1 \end{bmatrix} \begin{bmatrix} \alpha_1 \\ \alpha_2 \end{bmatrix}$$

Constraints

$$\alpha_1 - \alpha_2 = 0, 0 \le \alpha_1, 0 \le \alpha_2.$$

 $\square$   $\alpha_2 = \alpha_1$  to the objective function,

$$\frac{1}{2}\alpha_1^2 - 2\alpha_2$$

- Smallest value at  $\alpha_1 = 2$ .  $\alpha_2$  as well
- If smallest value < 0</li>clipped to 0

## **Dual Problems for Other Formulas**

- So we think that for any optimization problem
   Lagrangian dual exists
- This is wrong
- Remember we calculate

$$\min \frac{1}{2} \mathbf{w}^T \mathbf{w} - \sum_{i=1}^l \alpha_i [y_i(\mathbf{w}^T \phi(\mathbf{x}_i) - 1]]$$

by

$$\frac{\partial}{\partial \mathbf{w}} L(\mathbf{w}, b, \boldsymbol{\alpha}) = 0.$$

#### Note that

$$f'(x) = 0 \Leftrightarrow x \text{ minimum}$$

is wrong

Example

$$f(x) = x^3, x = 0$$
 not minimum

- This function must satisfy certain conditions
- Some papers wrongly derived the dual of their new formulations without checking conditions

- $[2,2]^T$  satisfies constraints  $0 \le \alpha_1$  and  $0 \le \alpha_2$ It is optimal
- Primal-dual relation

$$w = y_1 \alpha_1 x_1 + y_2 \alpha_2 x_2$$
  
=  $1 \cdot 2 \cdot 1 + (-1) \cdot 2 \cdot 0$   
=  $2$ 

The same as solving the primal